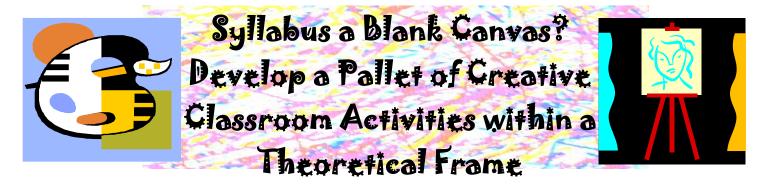

### I. Introduction

A. Presenters - Elizabeth Ruff and Sara Cummings, Florida State University As part of this presentation, we researched the syllabi of other university career development courses and compiled a list of unique topics and activities. Over 70 attendees from NCDA 2006 also contributed ideas from their own universities.

### B. Developing a Creative Syllabus

How can we more effectively engage students in the decision-making process while creating an exciting learning environment? What innovative techniques are being used to encourage student involvement? We will answer these questions within a theoretical frame by reviewing existing career courses, and generating innovative teaching exercises. Participants will create plans for implementing new activities.

C. Group Introduction

II. Individual Action Plans

A. What is an IAP?

Individual Action Plans are a great way for students to identify goals and create diverse activities to accomplish those goals. Teachers and counselors can collaborate in this process.

B. Using the IAP?

Everyone may have differing goals for attending this session. For example: "Add new activities to my existing syllabus"; "Learn more about career theory and how to use it to frame a career development course"; "Increase student participation in my career course"

III. Theory

A. Cognitive Information Processing (CIP)

1. Brief History

The Cognitive Information Processing (CIP) began at Florida State University in 1971 as an approach to delivering career services (Peterson, Sampson, & Reardon, 1991; Peterson, Sampson, Reardon, & Lenz, 1996; Samson, Lenz, Reardon, & Peterson, 1999; Sampson, Peterson, Lenz & Reardon, 1992; Sampson, Peterson, Reardon, & Lenz, 2002a, 2002b). The CIP approach is built on two core constructs: (1) The Pyramid of Information Processing Domains, and (2) the CASVE cycle.

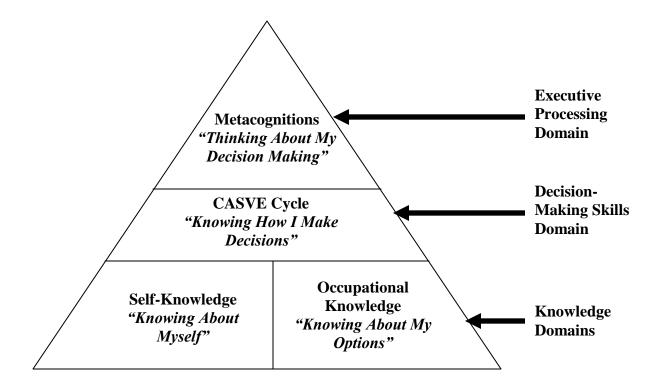

2. Knowledge and Executive Processing Domains

Knowledge Domains:

- <u>Self-Knowledge</u> includes individual's perceptions of self-perceptions such as *values*, *interests*, and *skills*.
- <u>Options Knowledge</u> occupational knowledge (i.e.: education, training, employment, etc.) and a schema for how the world of work is organized (i.e.: organizing what they know about individual occupations).

Executive Processing Domain:

• <u>Metacognitions</u> – controlling the career problem-solving process through self-talk, self-awareness, and monitoring and controlling.

### 3. CASVE

Communication:

• External and Internal cues

### Examples of Activities:

Career Thoughts Inventory and Reframing Exercise-face posters around the room, identify what's wrong with the thought and reframe it; Go-Around: Have each student say why they're taking the course

Analysis:

- Self-Knowledge: interests, skills, values, employment preferences, etc.
- Occupation Knowledge: relating the above to options

Examples of Activities:

# Holland Party Game; Values Auction; Online Portfolio Matrix; Career Center Scavenger Hunt; Card Sort (Creating Schema)

Synthesis:

- Elaboration: freeing the mind to create as many solutions as possible
- Crystallization: reducing alternatives that are incongruent with self-knowledge

## <u>Examples of Activities:</u> Informational Interview; Visualization Exercise; Card Sort (Would, Maybe, Never)

Valuing:

• Ranking options

<u>Examples of Activities:</u> Occupational Research Paper; Write Your Eulogy

Execution:

• Plan of action

### Examples of Activities:

IAP; Interviewing Role-Play; Group Resume Critique; Mock Interview (videotaped or phone)

Communication:

- Has the gap been removed?
- What new gaps have arisen?

<u>Examples of Activities:</u> CASVE Paper; Writing a new IAP; CTI-post test

IV. Innovative Delivery A. Ideas from other campuses and last year

V. For More Information: A. CIP http://www.career.fsu.edu/techcenter/

B. Syllabus and Activities http://www.career.fsu.edu/techcenter/instructor/undergraduate/index.html

C. Activities http://www.career.fsu.edu/techcenter/NCDA\_06.html

Visit http://www.career.fsu.edu/techcenter in the upcoming weeks; search NCDA 2007 for update about group suggested activities!

#### References

- Peterson, G. W., Sampson, J. P., Jr., & Reardon, R. C. (1991). *Career development and services: A cognitive approach*. Pacific Grove, CA: Brooks/Cole.
- Peterson, G. W., Sampson, J. P., Reardon, R. C., & Lenz, J. G. (1996). Becoming career problem solvers and decision makers: A cognitive information processing approach. In D. Brown & L. Brooks (Eds.), *Career choice and development* (3<sup>rd</sup> ed.) (pp. 423-475). San Francisco: Jossey-Bass.
- Samson, J. P., Lenz, J. G., Reardon, R. C., & Peterson, G. W. (1999). A cognitive information processing approach to employment problem solving and decision making. *The Career Development Quarterly*, 48, 3-18.
- Sampson, J. P., Peterson, G. W., Lenz, J. G., & Reardon, R. C. (1992). A cognitive approach to career services: Translating concepts into practice. *The Career Development Quarterly*, 41, 67-74.
- Sampson, J. P., Peterson, G. W., Reardon, R. C., & Lenz, J. G. (2002a). Bibliography: A cognitive approach to career development and services [On-line]. Available: www.career.fsu.edu/techcenter/designing\_career\_services/cip\_bibliographies/.
- Sampson, J. P., Peterson, G. W., Reardon, R. C., & Lenz, J. G. (2002b). Key elements of the CIP approach to designing career services. Unpublished manuscript, Florida State University, Center for the Study of Technology in Counseling and Career Development, Tallahassee [On-line]. Available: www.career.fsu.edu/techcenter/designing career services/.